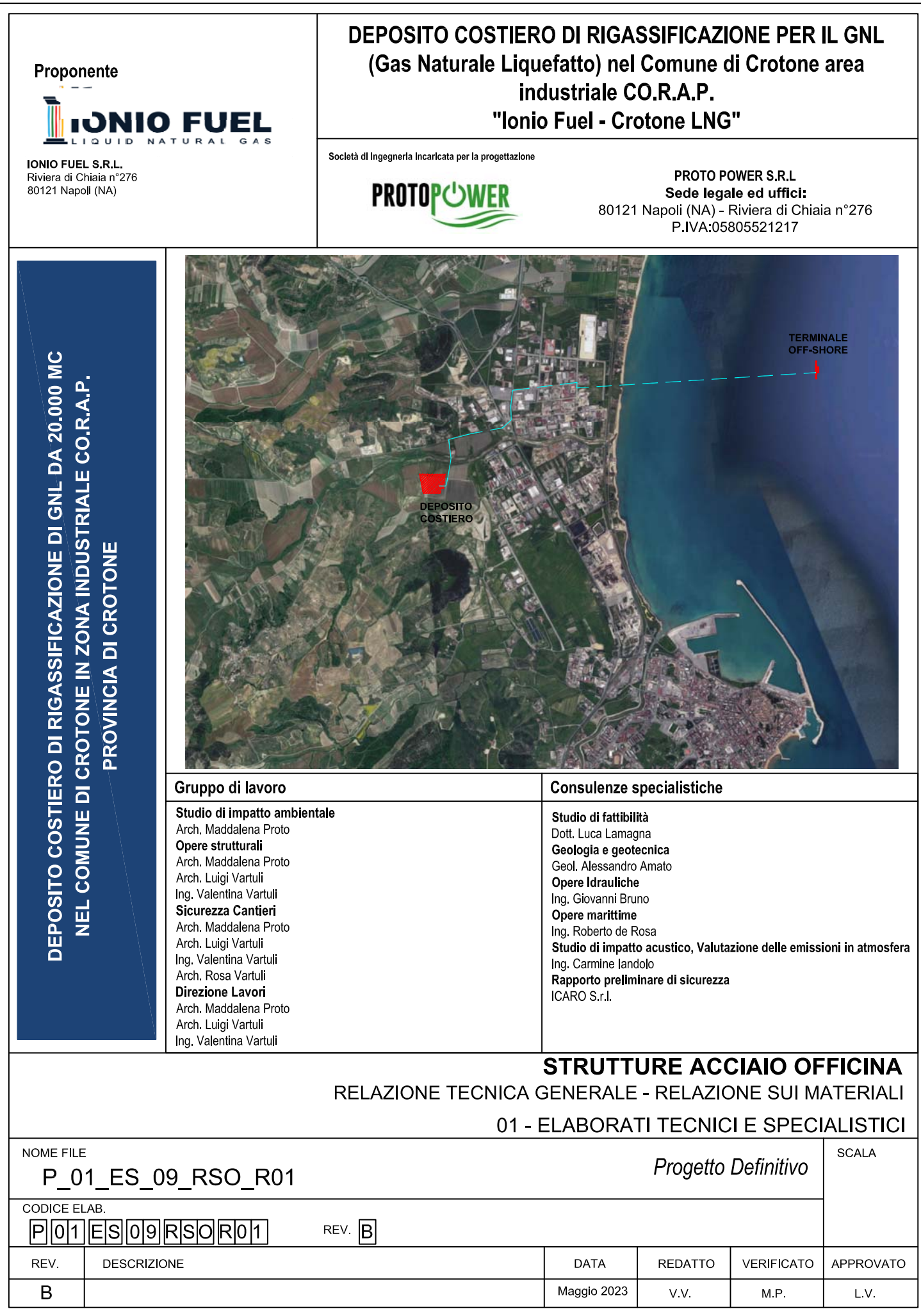

## **1 - DESCRIZIONE GENERALE DELL'OPERA**

#### **Vista Anteriore**

La direzione di visualizzazione (bisettrice del cono ottico), relativamente al sistema di riferimento globale 0,X,Y, Z, ha versore (1;1;-1)

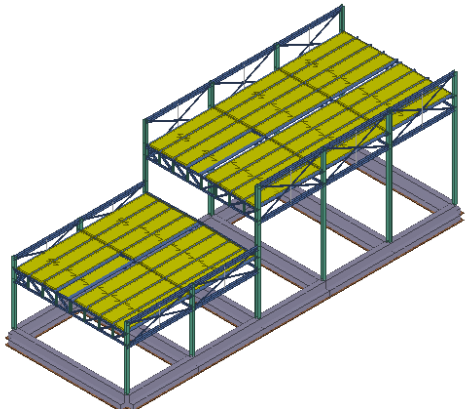

#### **Vista Posteriore**

La direzione di visualizzazione (bisettrice del cono ottico), relativamente al sistema di riferimento globale 0,X,Y, Z, ha versore (-1;-1;-1)

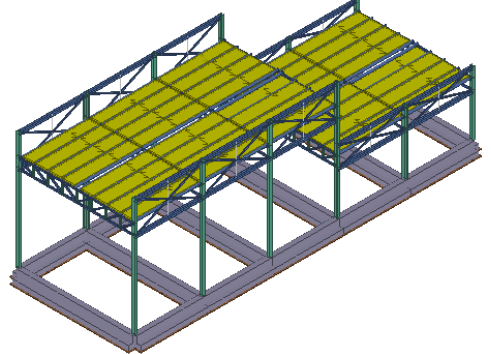

## **2 - NORMATIVA DI RIFERIMENTO**

Le fasi di analisi e verifica della struttura sono state condotte in accordo alle seguenti disposizioni normative, per quanto applicabili in relazione al criterio di calcolo adottato dal progettista, evidenziato nel prosieguo della presente relazione:

#### **Legge 5 novembre 1971 n. 1086** (G. U. 21 dicembre 1971 n. 321)

"Norme per la disciplina delle opere di conglomerato cementizio armato, normale e precompresso ed a struttura metallica".

#### **Legge 2 febbraio 1974 n. 64** (G. U. 21 marzo 1974 n. 76)

"Provvedimenti per le costruzioni con particolari prescrizioni per le zone sismiche". Indicazioni progettive per le nuove costruzioni in zone sismiche a cura del Ministero per la Ricerca scientifica - Roma 1981.

**D. M. Infrastrutture Trasporti 17/01/2018** (G.U. 20/02/2018 n. 42 - Suppl. Ord. n. 8)

"Aggiornamento delle Norme tecniche per le Costruzioni".

Inoltre, in mancanza di specifiche indicazioni, ad integrazione della norma precedente e per quanto con esse non in contrasto, sono state utilizzate le indicazioni contenute nelle seguenti norme:

**Circolare 21 gennaio 2019, n. 7 C.S.LL.PP.** (G.U. Serie Generale n. 35 del 11/02/2019 - Suppl. Ord. n. 5) Istruzioni per l'applicazione dell'«Aggiornamento delle "Norme tecniche per le costruzioni"» di cui al decreto ministeriale 17 gennaio 2018.

**Eurocodice 3** - "Progettazione delle strutture in acciaio" - EN 1993-1-1.

## **3 - MATERIALI IMPIEGATI E RESISTENZE DI CALCOLO**

Tutti i materiali strutturali impiegati devono essere muniti di marcatura "CE", ed essere conformi alle prescrizioni del "REGOLAMENTO (UE) N. 305/2011 DEL PARLAMENTO EUROPEO E DEL CONSIGLIO del 9 marzo 2011", in merito ai prodotti da costruzione.

Per la realizzazione dell'opera in oggetto saranno impiegati i seguenti materiali:

### **MATERIALI CALCESTRUZZO ARMATO**

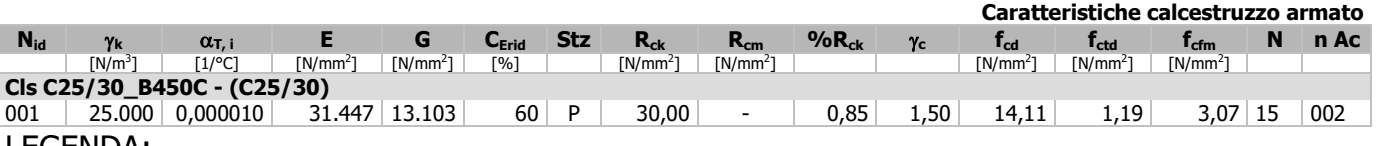

#### LEGENDA:

**Nid** Numero identificativo del materiale, nella relativa tabella dei materiali.

- **k** Peso specifico.
- **T, i** Coefficiente di dilatazione termica.
- **E** Modulo elastico normale.
- **G** Modulo elastico tangenziale.<br> **C**<sub>Frid</sub> Coefficiente di riduzione del

Coefficiente di riduzione del Modulo elastico normale per Analisi Sismica [E<sub>sisma</sub> = E⋅C<sub>Erid</sub> ].

- **Stz** Tipo di situazione: [F] = di Fatto (Esistente); [P] = di Progetto (Nuovo).
- **Rck** Resistenza caratteristica cubica.
- **Rcm** Resistenza media cubica.
- **%R<sub>ck</sub>** Percentuale di riduzione della R<sub>ck</sub>
- **γ<sub>c</sub>** Coefficiente parziale di sicurezza del materiale.<br>**f<sub>cd</sub>** Resistenza di calcolo a compressione.
- **fcd** Resistenza di calcolo a compressione.
- **fctd** Resistenza di calcolo a trazione.
- **f**<sub>cfm</sub> Resistenza media a trazione per flessione.<br>**n Ac** Identificativo, nella relativa tabella materia

**n Ac** Identificativo, nella relativa tabella materiali, dell'acciaio utilizzato: [-] = parametro NON significativo per il materiale.

#### **MATERIALI ACCIAIO**

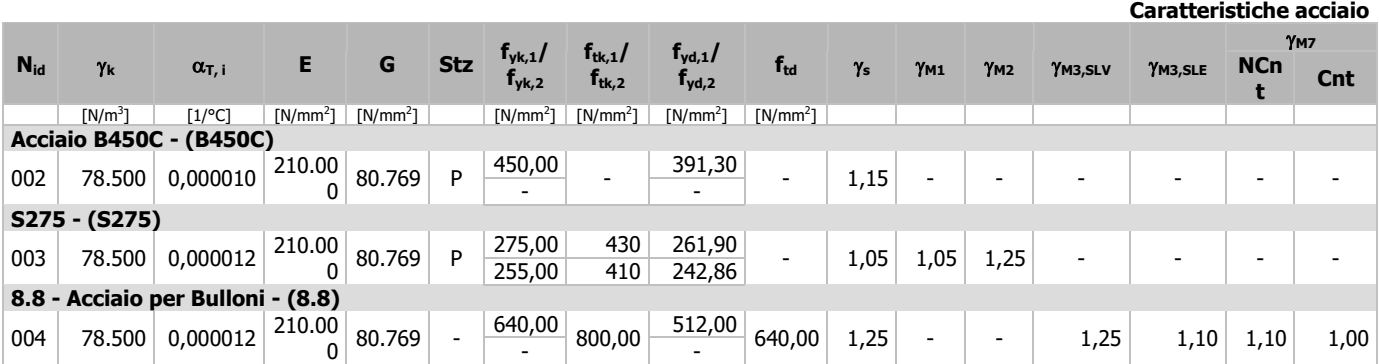

#### LEGENDA:

- **Nid** Numero identificativo del materiale, nella relativa tabella dei materiali.
- **k** Peso specifico.
- $\alpha_{\text{L,i}}$  Coefficiente di dilatazione termica.
- **E** Modulo elastico normale.
- **G** Modulo elastico tangenziale.
- **Stz** Tipo di situazione: [F] = di Fatto (Esistente); [P] = di Progetto (Nuovo).
- $f_{tk,1}$  Resistenza caratteristica a Rottura (per profili con  $t \leq 40$  mm).
- **ftk,2** Resistenza caratteristica a Rottura (per profili con 40 mm < t ≤ 80 mm).
- **f**<sub>td</sub> Resistenza di calcolo a Rottura (Bulloni).
- **<sup>s</sup>** Coefficiente parziale di sicurezza allo SLV del materiale.
- **M1** Coefficiente parziale di sicurezza per instabilità.
- **M2** Coefficiente parziale di sicurezza per sezioni tese indebolite.
- **M3,SLV** Coefficiente parziale di sicurezza per scorrimento allo SLV (Bulloni).
- **M3,SLE** Coefficiente parziale di sicurezza per scorrimento allo SLE (Bulloni).
- **M7** Coefficiente parziale di sicurezza precarico di bulloni ad alta resistenza (Bulloni NCnt = con serraggio NON controllato; Cnt = con serraggio controllato). [-] = parametro NON significativo per il materiale.
- **fyk,1** Resistenza caratteristica allo snervamento (per profili con t <= 40 mm).
- **f**<sub>*yk*,2</sub> Resistenza caratteristica allo snervamento (per profili con 40 mm < t  $\leq$  80 mm).<br>**f**<sub>vd.1</sub> Resistenza di calcolo (per profili con t  $\leq$  40 mm).
- **Resistenza di calcolo (per profili con**  $t \leq 40$  **mm).**
- $f_{\text{yd,2}}$  Resistenza di calcolo (per profili con 40 mm <  $t \leq 80$  mm).
- **NOTE** [-] = Parametro non significativo per il materiale.

#### **TENSIONI AMMISSIBILI ALLO SLE DEI VARI MATERIALI**

| Tensioni ammissibili allo SLE dei vari materiali          |                       |                           |                      |  |
|-----------------------------------------------------------|-----------------------|---------------------------|----------------------|--|
| <b>Materiale</b>                                          | SL                    | Tensione di verifica      | $\sigma_{\rm d,amm}$ |  |
|                                                           |                       |                           | $[N/mm^2]$           |  |
| Cls C25/30 B450C                                          | Caratteristica (RARA) | Compressione Calcestruzzo | 14.94                |  |
|                                                           | Quasi permanente      | Compressione Calcestruzzo | 11,21                |  |
| Acciaio B450C                                             | Caratteristica (RARA) | Trazione Acciaio          | 360,00               |  |
| $I$ $\Gamma$ $\Gamma$ $\Gamma$ $\Gamma$ $\Gamma$ $\Gamma$ |                       |                           |                      |  |

LEGENDA:

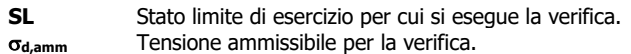

I valori dei parametri caratteristici dei suddetti materiali sono riportati anche nei "Tabulati di calcolo", nella relativa sezione.

Tutti i materiali impiegati dovranno essere comunque verificati con opportune prove di laboratorio secondo le prescrizioni della vigente Normativa.

I diagrammi costitutivi degli elementi in calcestruzzo sono stati adottati in conformità alle indicazioni riportate al §4.1.2.1.2.1 del D.M. 2018; in particolare per le verifiche effettuate a pressoflessione retta e pressoflessione deviata è adottato il modello riportato in fig. (a).

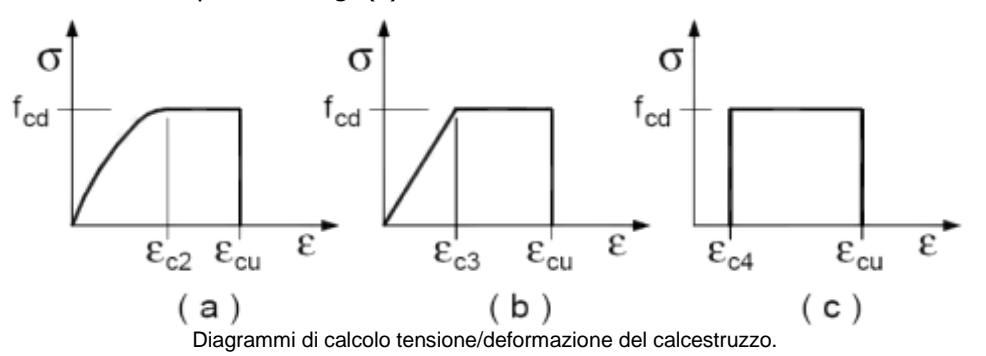

I valori di deformazione assunti sono:

$$
\varepsilon_{c2} = 0,0020;
$$

 $\varepsilon_{\text{cu2}} = 0,0035.$ 

I diagrammi costitutivi dell'acciaio sono stati adottati in conformità alle indicazioni riportate al §4.1.2.1.2.2 del D.M. 2018; in particolare è adottato il modello elastico perfettamente plastico rappresentato in fig. (b).

La resistenza di calcolo è data da  $f_{yk}/\gamma_f$ . Il coefficiente di sicurezza  $\gamma_f$  si assume pari a 1,15.

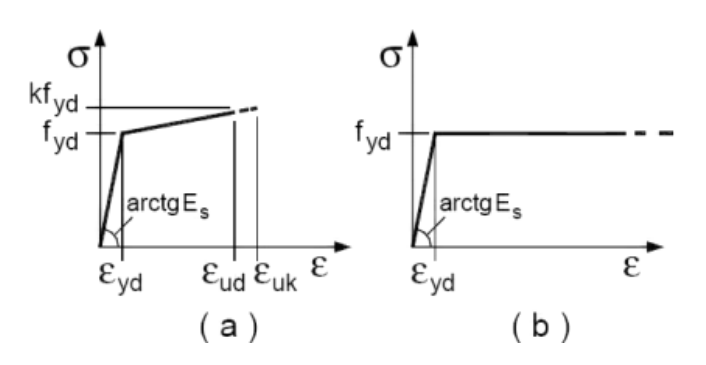

## **4 - TERRENO DI FONDAZIONE**

Le proprietà meccaniche dei terreni sono state investigate mediante specifiche prove mirate alla misurazione della velocità delle onde di taglio negli strati del sottosuolo. In particolare, è stata calcolata una velocità di propagazione equivalente delle onde di taglio con la seguente relazione (eq. [3.2.1] D.M. 2018):

$$
V_{S,eq} = \frac{H}{\sum_{i=1}^{N} \frac{h_i}{V_{S,i}}}
$$

dove:

- h<sub>i</sub> è lo spessore dell'i-simo strato;
- $V_{S,i}$  è la velocità delle onde di taglio nell'i-simo strato;
- N è il numero totale di strati investigati;
- H è la profondità del substrato con  $V_S$  ≥ 800 m/s.

Le proprietà dei terreni sono, quindi, state ricondotte a quelle individuate nella seguente tabella, ponendo H = 30 m nella relazione precedente ed ottenendo il parametro  $V<sub>S,30</sub>$ .

#### **Categorie di sottosuolo che permettono l'utilizzo dell'approccio semplificato (Tab. 3.2.II D.M. 2018)**

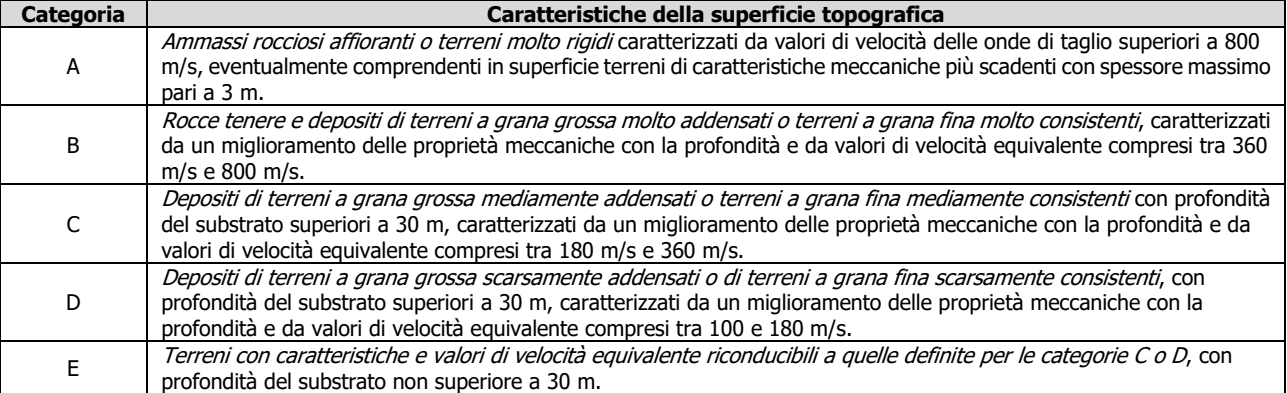

Le indagini effettuate, mirate alla valutazione della velocità delle onde di taglio (V<sub>S,30</sub>), permettono di classificare il profilo stratigrafico, ai fini della determinazione dell'azione sismica, di categoria **C [C - Depositi di terreni a grana grossa mediamente addensati o terreni a grana fina mediamente consistenti]**.

Le costanti di sottofondo (alla Winkler) del terreno sono state corrette secondo la seguente espressione:

 $K = c<sub>1</sub>K<sub>1</sub>$ :

dove:

- $K_1$  = costante di Winkler del terreno riferita alla piastra standard di lato b = 30 cm;
- c = coefficiente di correzione, funzione del comportamento del terreno e della particolare geometria degli elementi di fondazione. Nel caso di "Riduzione Automatica" è dato dalle successive espressione:

![](_page_4_Picture_409.jpeg)

Essendo:

b = 0,30 m, dimensione della piastra standard;

 $L =$  lato maggiore della fondazione;

 $B =$  lato minore della fondazione.

Nel caso di stratigrafia la costante di sottofondo utilizzata nel calcolo delle **sollecitazioni** è quella del terreno a contatto con la fondazione, mentre nel calcolo dei **cedimenti** la costante di sottofondo utilizzata è calcolata come media pesata delle costanti di sottofondo presenti nel volume significativo della fondazione.

Tutti i parametri che caratterizzano i terreni di fondazione sono riportati nei "*Tabulati di calcolo"*, nella relativa sezione. Per ulteriori dettagli si rimanda alle relazioni geologica e geotecnica.

## **5 - ANALISI DEI CARICHI**

Un'accurata valutazione dei carichi è un requisito imprescindibile di una corretta progettazione, in particolare per le costruzioni realizzate in zona sismica., infatti, è fondamentale ai fini della determinazione delle forze sismiche, in quanto incide sulla valutazione delle masse e dei periodi propri della struttura dai quali dipendono i valori delle accelerazioni (ordinate degli spettri di progetto).

La valutazione dei carichi e dei sovraccarichi è stata effettuata in accordo con le disposizioni del punto 3.1 del **D.M. 2018**. In particolare, è stato fatto utile riferimento alle Tabelle 3.1.I e 3.1.II del D.M. 2018, per i pesi propri dei materiali e per la quantificazione e classificazione dei sovraccarichi, rispettivamente. La valutazione dei carichi permanenti è effettuata sulle dimensioni definitive.

Le analisi effettuate, corredate da dettagliate descrizioni, oltre che nei "Tabulati di calcolo" nella relativa sezione, sono di seguito riportate:

#### **ANALISI CARICHI**

![](_page_5_Picture_387.jpeg)

#### LEGENDA:

**Nid** Numero identificativo dell'analisi di carico. **T. C.** Identificativo del tipo di carico: [S] = Superficiale - [L] = Lineare - [C] = Concentrato.

**PP, PNS,**  Valori, rispettivamente, del Peso Proprio, del Sovraccarico Permanente NON strutturale, del Sovraccarico Accidentale. Secondo il tipo

**SA** di carico indicato nella colonna "T.C." ("S" - "L" - "C"), i valori riportati nelle colonne "PP", "PNS" e "SA", sono espressi in [N/m<sup>2</sup>] per carichi Superficiali, [N/m] per carichi Lineari, [N] per carichi Concentrati.

## **6 - VALUTAZIONE DELL'AZIONE SISMICA**

L'azione sismica è stata valutata in conformità alle indicazioni riportate al §3.2 del D.M. 2018 "Norme tecniche per le Costruzioni".

In particolare il procedimento per la definizione degli spettri di progetto per i vari Stati Limite per cui sono state effettuate le verifiche è stato il seguente:

- definizione della Vita Nominale e della Classe d'Uso della struttura, il cui uso combinato ha portato alla definizione del Periodo di Riferimento dell'azione sismica.
- Individuazione, tramite latitudine e longitudine, dei parametri sismici di base  $a_{g}$ ,  $F_0$  e T<sup>\*</sup><sub>c</sub> per tutti e quattro gli Stati Limite previsti (SLO, SLD, SLV e SLC); l'individuazione è stata effettuata interpolando tra i 4 punti più vicini al punto di riferimento dell'edificio.
- Determinazione dei coefficienti di amplificazione stratigrafica e topografica.
- Calcolo del periodo  $T_c$  corrispondente all'inizio del tratto a velocità costante dello Spettro.

I dati così calcolati sono stati utilizzati per determinare gli Spettri di Progetto nelle verifiche agli Stati Limite considerate.

Si riportano di seguito le coordinate geografiche del sito rispetto al Datum **ED50**:

![](_page_5_Picture_388.jpeg)

### **6.1 Verifiche di regolarità**

Sia per la scelta del metodo di calcolo, sia per la valutazione del fattore di comportamento adottato, deve essere effettuato il controllo della regolarità della struttura. tabella seguente riepiloga, per la struttura in esame, le condizioni di regolarità in pianta ed in altezza soddisfatte.

![](_page_6_Picture_308.jpeg)

rentuali restringimenti della sezione orizzontale della costruzione avvengano con continuità orizzontamento al successivo; oppure avvengano in modo che il rientro di un orizzontamento non superi il 10% della dimensione corrispondente all'orizzontamento immediatamente sottostante, né il 30% della dimensione corrispondente al primo orizzontamento. Fa eccezione l'ultimo orizzontamento di costruzioni di almeno quattro orizzontamenti, per il quale non sono previste limitazioni di restringimento NO

La rigidezza è calcolata come rapporto fra il taglio complessivamente agente al piano e  $\delta$ , spostamento relativo di piano (il taglio di piano è la sommatoria delle azioni orizzontali agenti al di sopra del piano considerato). i valori calcolati ed utilizzati per le verifiche sono riportati nei "*Tabulati di calcolo*" nella relativa sezione. La struttura è pertanto:

![](_page_6_Picture_309.jpeg)

### **6.2 Classe di duttilità**

La classe di duttilità è rappresentativa della capacità dell'edificio di dissipare energia in campo anelastico per azioni cicliche ripetute. deformazioni anelastiche devono essere distribuite nel maggior numero di elementi duttili, in particolare le travi, salvaguardando in tal modo i pilastri e soprattutto i nodi travi pilastro che sono gli elementi più fragili. D.M. 2018 definisce due tipi di comportamento strutturale:

- a) comportamento strutturale non-dissipativo;
- b) comportamento strutturale dissipativo.

Per strutture con comportamento strutturale dissipativo si distinguono due livelli di Capacità Dissipativa o Classi di Duttilità (CD).

- CD "A" (Alta);
- CD "B" (Media).

La differenza tra le due classi risiede nell'entità delle plasticizzazioni cui ci si riconduce in fase di progettazione; per ambedue le classi, onde assicurare alla struttura un comportamento dissipativo e duttile evitando rotture fragili e la formazione di meccanismi instabili imprevisti, si fa ricorso ai procedimenti tipici della gerarchia delle resistenze.

La struttura in esame è stata progettata in classe di duttilità **nessuna "NON Dissipativa".**

## **6.3 Spettri di Progetto per S.L.U. e S.L.D.**

L'edificio è stato progettato per una **Vita Nominale** pari a **50** e per **Classe d'Uso** pari a **4**.

In base alle indagini geognostiche effettuate si è classificato il **suolo** di fondazione di **categoria C**, cui corrispondono i seguenti valori per i parametri necessari alla costruzione degli spettri di risposta orizzontale e verticale:

![](_page_7_Picture_436.jpeg)

Per la definizione degli spettri di risposta, oltre all'accelerazione (a<sub>g</sub>) al suolo (dipendente dalla classificazione sismica del Comune) occorre determinare il Fattore di Comportamento (q).

Il Fattore di comportamento q è un fattore riduttivo delle forze elastiche introdotto per tenere conto delle capacità dissipative della struttura che dipende dal sistema costruttivo adottato, dalla Classe di Duttilità e dalla regolarità in altezza.

Si è inoltre assunto il **Coefficiente di Amplificazione Topografica** ( $S_T$ ) pari a **1.00**.

Tali succitate caratteristiche sono riportate negli allegati "Tabulati di calcolo" al punto "DATI GENERALI ANALISI SISMICA".

Per la struttura in esame sono stati determinati i seguenti valori:

Stato Limite di Danno

![](_page_7_Picture_437.jpeg)

Stato Limite di salvaguardia della Vita

![](_page_7_Picture_438.jpeg)

Di seguito si esplicita il calcolo del fattore di comportamento utilizzato per il sisma orizzontale:

![](_page_7_Picture_439.jpeg)

Il fattore di comportamento è calcolato secondo la relazione (7.3.1) del §7.3.1 del D.M. 2018:

 $q = q_0 \cdot k_R$ ;

dove:

- qo è il valore massimo del fattore di comportamento che dipende dal livello di duttilità attesa, dalla tipologia strutturale e dal rapporto  $\alpha_1/\alpha_1$  tra il valore dell'azione sismica per il quale si verifica la formazione di un numero di cerniere plastiche tali da rendere la struttura labile e quello per il quale il primo elemento strutturale raggiunge la plasticizzazione a flessione;
- $k<sub>R</sub>$  è un fattore riduttivo che dipende dalle caratteristiche di regolarità in altezza della costruzione, con valore pari ad 1 per costruzioni regolari in altezza e pari a 0,8 per costruzioni non regolari in altezza.
- **N.B.1:** Per le costruzioni **regolari in pianta**, qualora non si proceda ad un'analisi non lineare finalizzata alla valutazione del rapporto  $\alpha_{ij}/\alpha_{1i}$ , per esso possono essere adottati i valori indicati al §7.4.3.2 del D.M. 2018 per le diverse tipologie costruttive. Per le costruzioni **non regolari in pianta**, si possono adottare valori di  $\alpha_1/\alpha_1$  pari alla media tra 1,0 ed i valori di volta in volta forniti per le diverse tipologie costruttive.

**Valori massimi del valore di base q0 del fattore di comportamento allo SLV per costruzioni d'acciaio (§ 7.5.2.2 D.M. 2018)(cfr. Tabella 7.3.II D.M. 2018)** 

![](_page_7_Picture_440.jpeg)

![](_page_8_Picture_274.jpeg)

Gli spettri utilizzati sono riportati nella successiva figura.

![](_page_8_Figure_2.jpeg)

### **6.4 Metodo di Analisi**

Il calcolo delle azioni sismiche è stato eseguito in analisi dinamica modale, considerando il comportamento della struttura in regime elastico lineare.

Il numero di **modi di vibrazione** considerato (**15**) ha consentito, nelle varie condizioni, di mobilitare le seguenti percentuali delle masse della struttura:

![](_page_8_Picture_275.jpeg)

Per valutare la risposta massima complessiva di una generica caratteristica E, conseguente alla sovrapposizione dei modi, si è utilizzata una tecnica di combinazione probabilistica definita CQC (*Complete Quadratic Combinazione Quadratica Completa*):<br>  $E = \sqrt{\sum \rho_{ii} \cdot E \cdot E_i}$   $A = \sqrt{2 \cdot (\sum \rho_{ii} \cdot E \cdot E_i}$   $A = \sqrt{2 \cdot (\sum \rho_{ii} \cdot E \cdot E_i)}$ Combination - Combinazione Quadratica Completa):

$$
E = \sqrt{\sum_{i,j=1,n} \rho_{ij} \cdot E_i \cdot E_j}
$$
\n
$$
\rho_{ij} = \frac{8 \cdot \xi^2 \cdot (1 + \beta_{ij}) \cdot \beta_{ij}^{3/2}}{(1 - \beta_{ij}^2)^2 + 4 \cdot \xi^2 \cdot \beta_{ij} \cdot (1 + \beta_{ij})^2}
$$
\n
$$
\beta_{ij} = \frac{T_j}{T_i}
$$

dove:

n è il numero di modi di vibrazione considerati;

è il coefficiente di smorzamento viscoso equivalente espresso in percentuale;

 $\beta_{ii}$  è il rapporto tra le frequenze di ciascuna coppia i-j di modi di vibrazione.

Le sollecitazioni derivanti da tali azioni sono state composte poi con quelle derivanti da carichi verticali, orizzontali non sismici secondo le varie combinazioni di carico probabilistiche. Il calcolo è stato effettuato mediante un programma agli elementi finiti le cui caratteristiche verranno descritte nel seguito.

Il calcolo degli effetti dell'azione sismica è stato eseguito con riferimento alla struttura spaziale, tenendo cioè conto degli elementi interagenti fra loro secondo l'effettiva realizzazione escludendo i tamponamenti. Non ci sono approssimazioni su tetti inclinati, piani sfalsati o scale, solette, pareti irrigidenti e nuclei.

Si è tenuto conto delle deformabilità taglianti e flessionali degli elementi monodimensionali; muri, pareti, setti, solette sono stati correttamente schematizzati tramite elementi finiti a tre/quattro nodi con comportamento a guscio (sia a piastra che a lastra).

Sono stati considerati sei gradi di libertà per nodo; in ogni nodo della struttura sono state applicate le forze sismiche derivanti dalle masse circostanti.

Le sollecitazioni derivanti da tali forze sono state poi combinate con quelle derivanti dagli altri carichi come prima specificato.

### **6.5 Valutazione degli spostamenti**

Gli spostamenti d<sub>E</sub> della struttura sotto l'azione sismica di progetto allo SLV sono stati ottenuti moltiplicando per il fattore  $\mu_d$  i valori d<sub>Ee</sub> ottenuti dall'analisi lineare, dinamica o statica, secondo l'espressione seguente:

$$
d_E = \pm \mu_d \cdot d_{Ee}
$$

dove

$$
\mu_d = q \qquad \text{se } T_1 \ge T_C; \n\mu_d = 1 + (q-1) \cdot T_C/T_1 \qquad \text{se } T_1 < T_C.
$$

In ogni caso  $\mu_d \leq 5q - 4$ .

### **6.6 Combinazione delle componenti dell'azione sismica**

Le azioni orizzontali dovute al sisma sulla struttura vengono convenzionalmente determinate come agenti separatamente in due direzioni tra loro ortogonali prefissate. In generale, però, le componenti orizzontali del sisma devono essere considerate come agenti simultaneamente. A tale scopo, la combinazione delle componenti orizzontali dell'azione sismica è stata tenuta in conto come segue:

 gli effetti delle azioni dovuti alla combinazione delle componenti orizzontali dell'azione sismica sono stati valutati mediante le seguenti combinazioni:

$$
E_{\text{EdX}} \pm 0.30 E_{\text{EdY}} \hspace{2cm} E_{\text{EdY}} \pm 0.30 E_{\text{EdX}}
$$

dove:

- $E_{FdX}$  rappresenta gli effetti dell'azione dovuti all'applicazione dell'azione sismica lungo l'asse orizzontale X scelto della struttura;
- $E_{FdY}$  rappresenta gli effetti dell'azione dovuti all'applicazione dell'azione sismica lungo l'asse orizzontale Y scelto della struttura.

L'azione sismica verticale deve essere considerata in presenza di: elementi pressoché orizzontali con luce superiore a 20 m, elementi pressoché orizzontali precompressi, elementi a sbalzo pressoché orizzontali con luce maggiore di 5 m, travi che sostengono colonne, strutture isolate.

La combinazione della componente verticale del sisma, qualora portata in conto, con quelle orizzontali è stata tenuta in conto come segue:

 gli effetti delle azioni dovuti alla combinazione delle componenti orizzontali e verticali del sisma sono stati valutati mediante le seguenti combinazioni:

 $E_{EdX} \pm 0.30E_{EdY} \pm 0.30E_{EdZ}$   $E_{EdY} \pm 0.30E_{EdX} \pm 0.30E_{EdZ}$   $E_{EdZ} \pm 0.30E_{EdX} \pm 0.30E_{EdY}$ 

dove:

 $E_{FdX}$  e  $E_{FdY}$  sono gli effetti dell'azione sismica nelle direzioni orizzontali prima definite;

E<sub>EdZ</sub> rappresenta gli effetti dell'azione dovuti all'applicazione della componente verticale dell'azione sismica di progetto.

## **6.7 Eccentricità accidentali**

Per valutare le eccentricità accidentali, previste in aggiunta all'eccentricità effettiva sono state considerate condizioni di carico aggiuntive ottenute applicando l'azione sismica nelle posizioni del centro di massa di ogni piano ottenute traslando gli stessi, in ogni direzione considerata, di una distanza pari a +/- 5% della dimensione massima del piano in direzione perpendicolare all'azione sismica. Si noti che la distanza precedente, nel caso di distribuzione degli elementi non strutturali fortemente irregolare in pianta, viene raddoppiata ai sensi del § 7.2.3 del D.M. 2018.

## **7 - AZIONI SULLA STRUTTURA**

I calcoli e le verifiche sono condotti con il metodo semiprobabilistico degli stati limite secondo le indicazioni del D.M. 2018. I carichi agenti sui solai, derivanti dall'analisi dei carichi, vengono ripartiti dal programma di calcolo in modo automatico sulle membrature (travi, pilastri, pareti, solette, platee, ecc.).

I carichi dovuti ai tamponamenti, sia sulle travi di fondazione che su quelle di piano, sono schematizzati come carichi lineari agenti esclusivamente sulle aste.

Su tutti gli elementi strutturali è inoltre possibile applicare direttamente ulteriori azioni concentrate e/o distribuite (variabili con legge lineare ed agenti lungo tutta l'asta o su tratti limitati di essa).

Le azioni introdotte direttamente sono combinate con le altre (carichi permanenti, accidentali e sisma) mediante le combinazioni di carico di seguito descritte; da esse si ottengono i valori probabilistici da impiegare successivamente nelle verifiche.

## **7.1 Stato Limite di Salvaguardia della Vita**

Le azioni sulla costruzione sono state cumulate in modo da determinare condizioni di carico tali da risultare più sfavorevoli ai fini delle singole verifiche, tenendo conto della probabilità ridotta di intervento simultaneo di tutte le azioni con i rispettivi valori più sfavorevoli, come consentito dalle norme vigenti. Per gli stati limite ultimi sono state adottate le combinazioni del tipo:

$$
\gamma_{GI} G_1 + \gamma_{GZ} G_2 + \gamma_{p} P + \gamma_{QI} Q_{K1} + \gamma_{QZ} \psi_{0Z} Q_{K2} + \gamma_{QZ} \psi_{0Z} Q_{K3} + \dots \tag{1}
$$

dove:

- G<sup>1</sup> rappresenta il peso proprio di tutti gli elementi strutturali; peso proprio del terreno, quando pertinente; forze indotte dal terreno (esclusi gli effetti di carichi variabili applicati al terreno); forze risultanti dalla pressione dell'acqua (quando si configurino costanti nel tempo);
- G<sub>2</sub> rappresenta il peso proprio di tutti gli elementi non strutturali;
- P rappresenta l'azione di pretensione e/o precompressione;
- Q azioni sulla struttura o sull'elemento strutturale con valori istantanei che possono risultare sensibilmente diversi fra loro nel tempo:
	- di lunga durata: agiscono con un'intensità significativa, anche non continuativamente, per un tempo non trascurabile rispetto alla vita nominale della struttura;
	- di breve durata: azioni che agiscono per un periodo di tempo breve rispetto alla vita nominale della struttura;
- $Q_{ki}$  rappresenta il valore caratteristico della i-esima azione variabile;
- $\gamma_{\rm q}$ ,  $\gamma_{\rm q}$ ,  $\gamma_{\rm p}$  coefficienti parziali come definiti nella Tab. 2.6.I del D.M. 2018;
- $\psi_{0i}$  sono i coefficienti di combinazione per tenere conto della ridotta probabilità di concomitanza delle azioni variabili con i rispettivi valori caratteristici.

Le **134 combinazioni** risultanti sono state costruite a partire dalle sollecitazioni caratteristiche calcolate per ogni condizione di carico elementare: ciascuna condizione di carico accidentale, a rotazione, è stata considerata sollecitazione di base  $(Q_{k1}$  nella formula precedente).

I coefficienti relativi a tali combinazioni di carico sono riportati negli allegati "Tabulati di calcolo".

In zona sismica, oltre alle sollecitazioni derivanti dalle generiche condizioni di carico statiche, devono essere considerate anche le sollecitazioni derivanti dal sisma. L'azione sismica è stata combinata con le altre azioni secondo la seguente relazione:

#### $G_1+G_2+P+E+\sum_iw_{2i}\cdot Q_{ki}$ ;

dove:

E rappresenta l'azione sismica per lo stato limite in esame;

G<sub>1</sub> rappresenta peso proprio di tutti gli elementi strutturali;

 $G<sub>2</sub>$  rappresenta il peso proprio di tutti gli elementi non strutturali;<br>
p annoncenta l'azione di pretensione e/o precompressione:

rappresenta l'azione di pretensione e/o precompressione;

 $v_{2i}$  coefficiente di combinazione delle azioni variabili Q<sub>i</sub>;

Q<sub>ki</sub> valore caratteristico dell'azione variabile Q<sub>i</sub>.

Gli effetti dell'azione sismica sono valutati tenendo conto delle masse associate ai seguenti carichi gravitazionali:

 $G_K + \sum_i (\psi_{2i} \cdot Q_{ki}).$ 

I valori dei coefficienti  $\psi_{2i}$  sono riportati nella seguente tabella:

![](_page_11_Picture_375.jpeg)

Le verifiche strutturali e geotecniche delle fondazioni, sono state effettuate con l'**Approccio 2** come definito al §2.6.1 del D.M. 2018, attraverso la combinazione **A1+M1+R3**. Le azioni sono state amplificate tramite i coefficienti della colonna A1 definiti nella Tab. 6.2.I del D.M. 2018.

I valori di resistenza del terreno sono stati ridotti tramite i coefficienti della colonna M1 definiti nella Tab. 6.2.II del D.M. 2018.

I valori calcolati delle resistenze totali dell'elemento strutturale sono stati divisi per i coefficienti R3 della Tab. 6.4.I del D.M. 2018 per le fondazioni superficiali.

Si è quindi provveduto a progettare le armature di ogni elemento strutturale per ciascuno dei valori ottenuti secondo le modalità precedentemente illustrate. Nella sezione relativa alle verifiche dei "*Tabulati di calcolo*" in allegato sono riportati, per brevità, i valori della sollecitazione relativi alla combinazione cui corrisponde il minimo valore del coefficiente di sicurezza.

### **7.2 Stato Limite di Danno**

L'azione sismica, ottenuta dallo spettro di progetto per lo Stato Limite di Danno, è stata combinata con le altre azioni mediante una relazione del tutto analoga alla precedente:

$$
G_1+G_2+P+E+\Sigma_i\psi_{2i}\dot{\ }Q_{kij}\dot{\ }
$$

dove:

- E rappresenta l'azione sismica per lo stato limite in esame;
- G<sup>1</sup> rappresenta peso proprio di tutti gli elementi strutturali;
- G<sub>2</sub> rappresenta il peso proprio di tutti gli elementi non strutturali;
- P rappresenta l'azione di pretensione e/o precompressione;
- $v_{2i}$  coefficiente di combinazione delle azioni variabili Q<sub>i</sub>;

 $Q_{ki}$  valore caratteristico dell'azione variabile  $Q_i$ .

Gli effetti dell'azione sismica sono valutati tenendo conto delle masse associate ai seguenti carichi gravitazionali:

 $G_K + \sum_l (\psi_{2i} \cdot Q_{ki}).$ 

## **7.3 Stati Limite di Esercizio**

Allo Stato Limite di Esercizio le sollecitazioni con cui sono state semiprogettate le aste in c.a. sono state ricavate applicando le formule riportate nel D.M. 2018 al §2.5.3. Per le verifiche agli stati limite di esercizio, a seconda dei casi, si fa riferimento alle seguenti combinazioni di carico:

![](_page_12_Picture_456.jpeg)

dove:

- $G_{ki}$ : valore caratteristico della j-esima azione permanente;
- $P_{kh}$ : valore caratteristico della h-esima deformazione impressa;
- Qkl: valore caratteristico dell'azione variabile di base di ogni combinazione;
- Qki: valore caratteristico della i-esima azione variabile;
- $\psi_{0i}$ : coefficiente atto a definire i valori delle azioni ammissibili di durata breve ma ancora significativi nei riguardi della possibile concomitanza con altre azioni variabili;
- $\psi_{1i}$ : coefficiente atto a definire i valori delle azioni ammissibili ai frattili di ordine 0,95 delle distribuzioni dei valori istantanei;
- $\psi_{2i}$ : coefficiente atto a definire i valori quasi permanenti delle azioni ammissibili ai valori medi delle distribuzioni dei valori istantanei.

Ai coefficienti  $\psi_{0i}$ ,  $\psi_{1i}$ ,  $\psi_{2i}$  sono attribuiti i seguenti valori:

![](_page_12_Picture_457.jpeg)

In maniera analoga a quanto illustrato nel caso dello SLU le combinazioni risultanti sono state costruite a partire dalle sollecitazioni caratteristiche calcolate per ogni condizione di carico; a turno ogni condizione di carico accidentale è stata considerata sollecitazione di base  $[Q_{k1}$  nella formula (1)], con ciò dando origine a tanti valori combinati. Per ognuna delle combinazioni ottenute, in funzione dell'elemento (trave, pilastro, etc...) sono state effettuate le verifiche allo SLE (tensioni, deformazioni e fessurazione).

Negli allegati "*Tabulati Di Calcolo*" sono riportanti i coefficienti relativi alle combinazioni di calcolo generate relativamente alle combinazioni di azioni "**Quasi Permanente**" (**1**), "**Frequente**" (**6**) e "**Rara**" (**19**).

Nelle sezioni relative alle verifiche allo SLE dei citati tabulati, inoltre, sono riportati i valori delle sollecitazioni relativi alle combinazioni che hanno originato i risultati più gravosi.

## **7.4 Azione del Vento**

L'applicazione dell'azione del vento sulla struttura si articola in due fasi:

1. calcolo della pressione Normale e Tangenziale lungo l'altezza dell'edificio;

2. trasformazione delle pressioni in forze (lineari/concentrate) sugli elementi (strutturali/non strutturali) dell'edificio.

### **7.4.1 Calcolo pressione normale e tangenziale**

#### **Pressione Normale**

La pressione del vento è data dall'espressione:

$$
p = q_r \cdot c_e \cdot c_p \cdot c_d \qquad \qquad \text{(relazione 3.3.4 - D.M. 2018);}
$$

dove

q<sub>r</sub>: la pressione cinetica di riferimento data dall'espressione:

$$
q_b = \frac{1}{2} \cdot \rho \cdot v_r^2
$$
 (relazione 3.3.6 - D.M. 2018);

con:

- $\rho$ : densità dell'aria (assunta pari a 1,25 kg/m<sup>3</sup>);
- v<sub>r</sub>: velocità di riferimento del vento (in m/s), data da (Eq. 3.3.2 D.M. 2018):

 $v_r = v_b$ · $c_r$ , con:

 $\alpha_{\rm R}$ : coefficiente dato dalla sequente relazione:

$$
c_r = 0.75 \cdot \sqrt{1 - 0.2 \cdot \ln \left[ -\ln \left(1 - \frac{1}{T_R}\right) \right]}
$$

(relazione 3.3.3 - D.M. 2018);

 $v_b$ : velocità di riferimento del vento associata ad un periodo di ritorno di 50 anni, data da:  $v_b = v_{b,0}c_a$ 

dove:

ca è il coefficiente di altitudine fornito dalla relazione:  $c_a = 1$  per  $a_s \le a_0$ .  $c_a = 1 + k_s (a_s/a_0 - 1)$  per  $a_0 < a_s \le 1500$  m. vb,0, a0, ks: parametri forniti dalla Tab. 3.3.I del §3.3.2 D.M. 2018; as: altitudine sul livello del mare (m.s.l.m) del sito ove sorge la costruzione;  $T_R$ : periodo di ritorno espresso in anni [10 anni; 500 anni].

 $C_{e}$ : coefficiente di esposizione, che per altezza sul suolo (z) non maggiori di 200 m è dato dalla formula:

 $c_e(z) = k_r^2$  $c_e(z) = c_e(z_{min})$ 

per *z* ≥ *z*<sub>min</sub> (relazione 3.3.7 - D.M. 2018);<br>per *z* < *z*<sub>min</sub>

...

...

dove:

k<sub>r</sub>, z<sub>0</sub>, z<sub>min</sub>: parametri forniti dalla Tab. 3.3.II del par. 3.3.7 D.M. 2018 (funzione della categoria di esposizione del sito e della classe di rugosità del terreno); c<sub>t</sub>: coefficiente di topografia (assunto pari ad 1).

- $c<sub>n</sub>$ : coefficiente di forma (o coefficiente aerodinamico), funzione della tipologia e della geometria della costruzione e del suo orientamento rispetto alla direzione del vento (cfr. § 3.3.8 - D.M. 2018).
- $c_d$ : coefficiente dinamico (assunto pari ad 1; par. 3.3.9 D.M. 2018).

#### **Pressione Tangenziale**

L'azione tangente per unità di superficie parallela alla direzione del vento è data dall'espressione

 $p_f = q_r$ · $c_e$ · $c_f$ (relazione 3.3.5 - D.M. 2018);

dove

- q<sub>r</sub>, c<sub>e</sub>: definiti in precedenza;
- $c_f$ : coefficiente d'attrito, funzione della scabrezza della superficie sulla quale il vento esercita l'azione tangente funzione (valori presi dalla Tab. C3.3.I della Circolare 2018).

Per il caso in esame:

![](_page_13_Picture_553.jpeg)

#### **VENTO - CALCOLO PRESSIONE CINETICA DI RIFERIMENTO**

![](_page_14_Picture_477.jpeg)

### **VENTO - CALCOLO COEFFICIENTE DI ESPOSIZIONE**

![](_page_14_Picture_478.jpeg)

#### LEGENDA:

![](_page_14_Picture_479.jpeg)

- **dct** Distanza dalla costa;
- **ClR** Classe di rugosità del terreno (A, B, C, D);
- **g**
- **Cat**  Categoria di esposizione del sito (I, II, III, IV, V);
- **exp**

**kr,**  Parametri per la definizione del coefficiente di esposizione;

**Z0 ,** 

**Zmin** Coefficiente di topografia:

**Ce** Coefficiente di esposizione;

### **VENTO - CALCOLO PRESSIONE DEL VENTO**

![](_page_14_Picture_480.jpeg)

#### LEGENDA:

- **Z** Altezza dell'edifico a cui viene calcolata la pressione del vento;
- **qb** Pressione cinetica di riferimento.
- **Ce** Coefficiente di esposizione;
- **C<sup>p</sup>** Coefficiente di forma/aerodinamico.
- (\*) Valorizzato al momento del calcolo della pressione agente sul singolo elemento strutturale ed è funzione della posizione dello stesso (sopravento/sottovento);
- **C<sup>d</sup>** Coefficiente dinamico;
- Pressione normale (senza il contributo di C<sub>p</sub>);
- **Scz** Scabrezza della superficie (liscia, scabra, molto scabra);
- **C<sup>f</sup>** Coefficiente d'attrito;
- **pf** Pressione tangenziale (senza il contributo di C<sub>p</sub>).

### **7.4.2 Applicazione delle forze sulla struttura**

Per ogni superficie esposta all'azione del vento si individua la posizione del baricentro e in corrispondenza di esso, dal diagramma delle pressioni dell'edificio, si ricava la pressione per unità di superficie. Per gli elementi **strutturali** la pressione è trasformata in:

- forze lineari per i beam (pilastri e travi);
- forze nodali per le shell (*pareti, muri e solette*).

Per gli elementi **non strutturali** (*tamponature, solai e balconi*) la forza totale (pressione nel baricentro x superficie) viene divisa per il perimetro in modo da ottenere una forza per unità di lunghezza che viene applicata sugli elementi strutturali confinanti.

### **7.5 Azione della Neve**

Il carico da neve è stato calcolato seguendo le prescrizioni del §3.4 del D.M. 2018 e le integrazioni della Circolare 2019 n. 7. Il carico da neve, calcolato come di seguito riportato, è stato combinato con le altre azioni variabili

definite al §2.5.3, ed utilizzando i coefficienti di combinazione della Tabella 2.5.I del D.M. 2018. Il carico da neve superficiale da applicare sulle coperture è stato stimato utilizzando la relazione [cfr. §3.4.1 D.M. 2018]:

 $q_s = q_{sk} \mu_i \cdot C_E \cdot C_t$ 

dove:

 $-q_{sk}$  è il valore di riferimento del carico della neve al suolo, in [kN/m<sup>2</sup>]. Tale valore è calcolato in base alla posizione ed all'altitudine (as) secondo quanto indicato alla seguente tabella;

![](_page_15_Picture_407.jpeg)

| valori di riferimento dei carico della neve al suolo, q <sub>sk</sub> (cfr. 93.4.2 D.M. 2018) |                                      |                                                                                                    |  |  |  |  |
|-----------------------------------------------------------------------------------------------|--------------------------------------|----------------------------------------------------------------------------------------------------|--|--|--|--|
| Zona                                                                                          | $a_s \leq 200$ m                     | $a_s > 200$ m                                                                                                    |  |  |  |  |
| $I -$ Alpina                                                                                  | $q_{sk} = 1,50$ kN/m <sup>2</sup>    | kN/m <sup>2</sup><br>$q_{sk} = 1,39$ [1+(as/728) $^{2}$ ]                                                                                                    |  |  |  |  |
| I - Mediterranea                                                                              | $q_{sk} = 1,50$ kN/m <sup>2</sup>    | kN/m <sup>2</sup><br>$q_{sk} = 1,35$ [1+(as/602)                                                                                                    |  |  |  |  |
| П                                                                                             | $q_{sk} = 1,00 \text{ kN/m}^2$       | kN/m <sup>2</sup><br>$q_{sk} = 0.85$ [1+(as/481)                                                                                                    |  |  |  |  |
| Ш                                                                                             | $q_{sk} = 0,60$ kN/m <sup>2</sup>    | $q_{sk} = 0.51 [1+(as/481)^2]$<br>kN/m <sup>2</sup>                                                                                                    |  |  |  |  |
| 3 0 BC                                                                                        | Zone di carico della neve<br>Vicenza | I - Alpina: Aosta, Belluno, Bergamo, Biella, Bolzano, Brescia,<br>Como, Cuneo, Lecco, Pordenone, Sondrio, Torino,<br>Trento, Udine, Verbano-Cusio-Ossola, Vercelli,<br>I - Mediterranea: Alessandria, Ancona, Asti, Bologna, Cremona,<br>Forlì-Cesena, Lodi, Milano, Modena,<br>Monza Brianza, Novara, Parma, Pavia,<br>Pesaro e Urbino, Piacenza, Ravenna,<br>Reggio Emilia, Rimini, Treviso, Varese<br>II: Arezzo, Ascoli Piceno, Avellino, Bari, Barletta-Andria-Trani,<br>Benevento, Campobasso, Chieti, Fermo, Ferrara, Firenze,<br>Foggia, Frosinone, Genova, Gorizia, Imperia, Isernia,<br>L'Aquila, La Spezia, Lucca, Macerata, Mantova, Massa |  |  |  |  |
|                                                                                               |                                      | Carrara, Padova, Perugia, Pescara, Pistoia, Prato, Rieti,<br>Rovigo, Savona, Teramo, Trieste, Venezia, Verona<br>III: Agrigento, Brindisi, Cagliari, Caltanissetta, Carbonia-Iglesias,<br>Caserta, Catania, Catanzaro, Cosenza, Crotone, Enna,                                                                                                    |  |  |  |  |
|                                                                                               |                                      | Grosseto, Latina, Lecce, Livorno, Matera, Medio Campidano,<br>Messina, Napoli, Nuoro, Ogliastra, Olbia-Tempio, Oristano,<br>Palermo, Pisa, Potenza, Ragusa, Reggio Calabria, Roma,                                                                                                    |  |  |  |  |

-  $\;\;\mu_{\sf i}$  è il coefficiente di forma della copertura, funzione dell'inclinazione della falda ( $\alpha$ ) e della sua morfologia (vedi tabelle seguenti);

![](_page_15_Picture_408.jpeg)

![](_page_15_Picture_409.jpeg)

I coefficienti di forma definiti nelle tabelle precedenti sono stati utilizzati per la scelta delle combinazioni di carico da neve indicate nelle seguenti figure.

![](_page_15_Figure_10.jpeg)

**Mappa delle zone di carico della neve [cfr. Fig. 3.4.1 D.M. 2018].**

![](_page_15_Figure_11.jpeg)

Salerno, Sassari, Siena, Siracusa, Taranto, Terni, Trapani,

![](_page_16_Figure_0.jpeg)

 $(c)$  (c) Coefficienti di forma e relative combinazioni di carico per la neve: (a) coperture ad una falda [cfr. 3.4.5.2 D.M. 2018], (b) coperture a due falde [cfr. 3.4.5.3 D.M. 2018], (c) coperture a più falde [cfr. C3.4.3.3 Circolare 2019 n. 7], (d) coperture cilindriche [cfr. C3.4.3.3.1 Circolare 2019 n. 7].

 $C_{E}$  è il coefficiente di esposizione, funzione della topografia del sito (si veda la seguente tabella);

**Valori di CE per diverse classi di esposizione (cfr. Tab. 3.4.I D.M. 2018)** 

| <b>Topografia</b> | <b>Descrizione</b>                                                                                                    | $C_{E}$ |
|-------------------|----------------------------------------------------------------------------------------------------|---------|
| Battuta dai venti | Aree pianeggianti non ostruite esposte su tutti i lati, senza costruzioni o alberi più alti                                                             | 0,9     |
| Normale           | Aree in cui non è presente una significativa rimozione di neve sulla costruzione prodotta dal vento, a causa del<br>terreno, altre costruzioni o alberi | 1,0     |
| Riparata          | Aree in cui la costruzione considerata è sensibilmente più bassa del circostante terreno o circondata da<br>costruzioni o alberi più alti               | 1,1     |

 $-C_t$  è il coefficiente termico, cautelativamente posto pari ad 1 (cfr. §3.4.4 D.M. 2018).

### **7.5.1 Coperture adiacenti ed effetti locali**

Nel caso di coperture adiacenti, si è proceduto alla stima di un carico da neve aggiuntivo dovuto a fenomeni di accumulo (cfr. §3.4.3.3.3 Circolare 2019 n. 7).

![](_page_16_Figure_8.jpeg)

Coefficienti di forma per coperture adiacenti

$$
\mu_1 = 0.8
$$
\n
$$
\mu_2 = \mu_s + \mu_w
$$
\n
$$
\mu_s = 0 \text{ per } \alpha \le 15^\circ
$$
\n
$$
\mu_s = 0.5 \mu_{sup} \text{ per } \alpha > 15^\circ
$$
\ndove:  
\n
$$
\mu_{sup} \grave{e} \text{ il coefficiente valutato sulla copertura superiore}
$$
\n
$$
\mu_w = (b_1 + b_2) / 2 \text{ h} \le \gamma \text{ h} / q_{sk}
$$
\n
$$
\gamma = 2 \text{ kN/m}^3 \grave{e} \text{ il peso specifico della neve }_s = 2 \text{ h}
$$
\nInoltre, deve risultare comunque:

...

...

 $0,8 \leq \mu_{w} \leq 4,0$  $m \leq l_s \leq 15$  m

Ulteriori carichi aggiuntivi dovuti a neve sono stati considerati nelle seguenti casistiche:

- accumuli in corrispondenza di sporgenze (cfr. §C3.4.3.3.4 Circolare 2019 n. 7);
- accumuli di neve aggettante dai bordi sporgenti delle coperture (cfr. §C3.4.3.3.5 Circolare 2019 n. 7);
- accumuli in corrispondenza di barriere paraneve o altri ostacoli (cfr. §C3.4.3.3.6 Circolare 2019 n. 7).

## **8 - CODICE DI CALCOLO IMPIEGATO**

### **8.1 Denominazione**

![](_page_16_Picture_294.jpeg)

![](_page_17_Picture_185.jpeg)

## **8.2 Sintesi delle funzionalità generali**

Il pacchetto consente di modellare la struttura, di effettuare il dimensionamento e le verifiche di tutti gli elementi strutturali e di generare gli elaborati grafici esecutivi.

È una procedura integrata dotata di tutte le funzionalità necessarie per consentire il calcolo completo di una struttura mediante il metodo degli elementi finiti (FEM); la modellazione della struttura è realizzata tramite elementi Beam (travi e pilastri) e Shell (platee, pareti, solette, setti, travi-parete).

L'input della struttura avviene per oggetti (travi, pilastri, solai, solette, pareti, etc.) in un ambiente grafico integrato; il modello di calcolo agli elementi finiti, che può essere visualizzato in qualsiasi momento in una apposita finestra, viene generato dinamicamente dal software.

Apposite funzioni consentono la creazione e la manutenzione di archivi Sezioni, Materiali e Carichi; tali archivi sono generali, nel senso che sono creati una tantum e sono pronti per ogni calcolo, potendoli comunque integrare/modificare in ogni momento.

L'utente non può modificare il codice ma soltanto eseguire delle scelte come:

- definire i vincoli di estremità per ciascuna asta (vincoli interni) e gli eventuali vincoli nei nodi (vincoli esterni);
- modificare i parametri necessari alla definizione dell'azione sismica;
- definire condizioni di carico;
- definire gli impalcati come rigidi o meno.

Il programma è dotato di un manuale tecnico ed operativo. L'assistenza è effettuata direttamente dalla casa produttrice, mediante linea telefonica o e-mail.

Il calcolo si basa sul solutore agli elementi finiti **MICROSAP** prodotto dalla società **TESYS srl**. La scelta di tale codice è motivata dall'elevata affidabilità dimostrata e dall'ampia documentazione a disposizione, dalla quale risulta la sostanziale uniformità dei risultati ottenuti su strutture standard con i risultati internazionalmente accettati ed utilizzati come riferimento.

Tutti i risultati del calcolo sono forniti, oltre che in formato numerico, anche in formato grafico permettendo così di evidenziare agevolmente eventuali incongruenze.

Il programma consente la stampa di tutti i dati di input, dei dati del modello strutturale utilizzato, dei risultati del calcolo e delle verifiche dei diagrammi delle sollecitazioni e delle deformate.

### **8.3 Sistemi di Riferimento**

#### **8.3.1 Riferimento globale**

Il sistema di riferimento globale, rispetto al quale va riferita l'intera struttura, è costituito da una terna di assi cartesiani sinistrorsa O, X, Y, Z (X, Y, e Z sono disposti e orientati rispettivamente secondo il pollice, l'indice ed il medio della mano destra, una volta posizionati questi ultimi a 90° tra loro).

![](_page_17_Picture_18.jpeg)

### **8.3.2 Riferimento locale per travi**

![](_page_18_Figure_0.jpeg)

L'elemento Trave è un classico elemento strutturale in grado di ricevere Carichi distribuiti e Carichi Nodali applicati ai due nodi di estremità; per effetto di tali carichi nascono, negli estremi, sollecitazioni di taglio, sforzo normale, momenti flettenti e torcenti.

Definiti i e j (nodi iniziale e finale della Trave) viene individuato un sistema di assi cartesiani 1-2-3 locale all'elemento, con origine nel Nodo i così composto:

- asse 1 orientato dal nodo i al nodo j;
- assi 2 e 3 appartenenti alla sezione dell'elemento e coincidenti con gli assi principali d'inerzia della sezione stessa.

Le sollecitazioni verranno fornite in riferimento a tale sistema di riferimento:

- 1. Sollecitazione di Trazione o Compressione  $T_1$  (agente nella direzione i-j);
- 2. Sollecitazioni taglianti T<sub>2</sub> e T<sub>3</sub>, agenti nei due piani 1-2 e 1-3, rispettivamente secondo l'asse 2 e l'asse 3;
- 3. Sollecitazioni che inducono flessione nei piani 1-3 e 1-2 ( $M_2$  e  $M_3$ );
- 4. Sollecitazione torcente  $M_1$ .

#### **8.3.3 Riferimento locale per pilastri**

![](_page_18_Figure_11.jpeg)

Definiti i e j come i due nodi iniziale e finale del pilastro, viene individuato un sistema di assi cartesiani 1-2-3 locale all'elemento, con origine nel Nodo i così composto:

- asse 1 orientato dal nodo i al nodo j;
- asse 2 perpendicolare all' asse 1, parallelo e discorde all'asse globale Y;
- asse 3 che completa la terna destrorsa, parallelo e concorde all'asse globale X.

Tale sistema di riferimento è valido per Pilastri con angolo di rotazione pari a '0' gradi; una rotazione del pilastro nel piano XY ha l'effetto di ruotare anche tale sistema (ad es. una rotazione di '90' gradi porterebbe l'asse 2 a essere parallelo e concorde all'asse X, mentre l'asse 3 sarebbe parallelo e concorde all'asse globale Y). La rotazione non ha alcun effetto sull'asse 1 che coinciderà sempre e comunque con l'asse globale Z.

Per quanto riguarda le sollecitazioni si ha:

- una forza di trazione o compressione  $T_{1}$ , agente lungo l'asse locale 1;
- due forze taglianti  $T_2$  e  $T_3$  agenti lungo i due assi locali 2 e 3;
- due vettori momento (flettente)  $M_2$  e  $M_3$  agenti lungo i due assi locali 2 e 3;
- un vettore momento (torcente)  $M_1$  agente lungo l'asse locale nel piano 1.

#### **8.3.4 Riferimento locale per pareti**

Una parete è costituita da una sequenza di setti; ciascun setto è caratterizzato da un sistema di riferimento locale 1-2-3 così individuato:

- asse 1, coincidente con l'asse globale Z;
- asse 2, parallelo e discorde alla linea d'asse della traccia del setto in pianta;
- asse 3, ortogonale al piano della parete, che completa la terna levogira.

Su ciascun setto l'utente ha la possibilità di applicare uno o più carichi uniformemente distribuiti comunque orientati nello spazio; le componenti di tali carichi possono essere fornite, a discrezione dell'utente, rispetto al riferimento globale X,Y,Z oppure rispetto al riferimento locale 1,2,3 appena definito.

![](_page_19_Figure_5.jpeg)

Si rende necessario, a questo punto, meglio precisare le modalità con cui EdiLus restituisce i risultati di calcolo. Nel modello di calcolo agli elementi finiti ciascun setto è discretizzato in una serie di elementi tipo "shell" interconnessi; il solutore agli elementi finiti integrato nel programma EdiLus, definisce un riferimento locale per ciascun elemento shell e restituisce i valori delle tensioni esclusivamente rispetto a tali riferimenti.

Il software EdiLus provvede ad omogeneizzare tutti i valori riferendoli alla terna 1-2-3. Tale operazione consente, in fase di input, di ridurre al mimino gli errori dovuti alla complessità d'immissione dei dati stessi ed allo stesso tempo di restituire all'utente dei risultati facilmente interpretabili.

Tutti i dati cioè, sia in fase di input che in fase di output, sono organizzati secondo un criterio razionale vicino al modo di operare del tecnico e svincolato dal procedimento seguito dall'elaboratore elettronico.

In tal modo ad esempio, il significato dei valori delle tensioni può essere compreso con immediatezza non solo dal progettista che ha operato con il programma ma anche da un tecnico terzo non coinvolto nell'elaborazione; entrambi, così, potranno controllare con facilità dal tabulato di calcolo, la congruità dei valori riportati.

Un'ultima notazione deve essere riservata alla modalità con cui il programma fornisce le armature delle pareti, con riferimento alla faccia anteriore e posteriore.

La faccia anteriore è quella di normale uscente concorde all'asse 3 come prima definito o, identicamente, quella posta alla destra dell'osservatore che percorresse il bordo superiore della parete concordemente al verso di tracciamento.

### **8.3.5 Riferimento locale per solette e platee**

Ciascuna soletta e platea è caratterizzata da un sistema di riferimento locale 1,2,3 così definito:

- asse 1, coincidente con la direzione principale di armatura;
- asse 2, coincidente con la direzione secondaria di armatura;
- asse 3, ortogonale al piano della parete, che completa la terna levogira.

![](_page_19_Figure_17.jpeg)

### **8.4 Modello di Calcolo**

Il modello della struttura viene creato automaticamente dal codice di calcolo, individuando i vari elementi strutturali e fornendo le loro caratteristiche geometriche e meccaniche.

Viene definita un'opportuna numerazione degli elementi (nodi, aste, shell) costituenti il modello, al fine di individuare celermente ed univocamente ciascun elemento nei "Tabulati di calcolo".

Qui di seguito è fornita una rappresentazione grafica dettagliata della discretizzazione operata con evidenziazione dei nodi e degli elementi.

#### **Vista Anteriore**

![](_page_20_Figure_0.jpeg)

![](_page_20_Figure_1.jpeg)

![](_page_20_Figure_2.jpeg)

Dalle illustrazioni precedenti si evince come le aste, sia travi che pilastri, siano schematizzate con un tratto flessibile centrale e da due tratti (braccetti) rigidi alle estremità. I nodi vengono posizionati sull'asse verticale dei pilastri, in corrispondenza dell'estradosso della trave più alta che in esso si collega. Tramite i braccetti i tratti flessibili sono quindi collegati ad esso.

In questa maniera il nodo risulta perfettamente aderente alla realtà poiché vengono presi in conto tutti gli eventuali disassamenti degli elementi con gli effetti che si possono determinare, quali momenti flettenti/torcenti aggiuntivi.

Le sollecitazioni vengono determinate, com'è corretto, solo per il tratto flessibile. Sui tratti rigidi, infatti, essendo (teoricamente) nulle le deformazioni le sollecitazioni risultano indeterminate.

Questa schematizzazione dei nodi viene automaticamente realizzata dal programma anche quando il nodo sia determinato dall'incontro di più travi senza il pilastro, o all'attacco di travi/pilastri con elementi shell.

## **9 PROGETTO E VERIFICA DEGLI ELEMENTI STRUTTURALI**

La verifica degli elementi allo SLU avviene col seguente procedimento:

- si costruiscono le combinazioni non sismiche in base al D.M. 2018, ottenendo un insieme di sollecitazioni;
- si combinano tali sollecitazioni con quelle dovute all'azione del sisma secondo quanto indicato nel §2.5.3, relazione (2.5.5) del D.M. 2018;
- per sollecitazioni semplici (flessione retta, taglio, etc.) si individuano i valori minimo e massimo con cui progettare o verificare l'elemento considerato; per sollecitazioni composte (pressoflessione retta/deviata) vengono eseguite le verifiche per tutte le possibili combinazioni e solo a seguito di ciò si individua quella che ha originato il minimo coefficiente di sicurezza.

## **9.1 Verifiche di Resistenza**

### **9.1.1 Elementi in C.A.**

Illustriamo, in dettaglio, il procedimento seguito in presenza di pressoflessione deviata (pilastri e trave di sezione generica):

 per tutte le terne Mx, My, N, individuate secondo la modalità precedentemente illustrata, si calcola il coefficiente di sicurezza in base alla formula 4.1.19 del D.M. 2018, effettuando due verifiche a pressoflessione retta con la seguente formula:

$$
\left(\frac{M_{\text{Ex}}}{M_{\text{Rx}}}\right)^{\alpha}+\left(\frac{M_{\text{Ey}}}{M_{\text{Ry}}}\right)^{\alpha}\leq1
$$

dove:

- $M_{Ex}$ ,  $M_{Ey}$  sono i valori di calcolo delle due componenti di flessione retta dell'azione attorno agli assi di flessione X ed Y del sistema di riferimento locale;
- $M_{Rx}$ ,  $M_{Rx}$  sono i valori di calcolo dei momenti resistenti di pressoflessione retta corrispondenti allo sforzo assiale  $N_{Ed}$  valutati separatamente attorno agli assi di flessione.

L'esponente  $\alpha$  può dedursi in funzione della geometria della sezione, della percentuale meccanica dell'armatura e della sollecitazione di sforzo normale agente.

 se per almeno una di queste terne la relazione 4.1.19 non è rispettata, si incrementa l'armatura variando il diametro delle barre utilizzate e/o il numero delle stesse in maniera iterativa fino a quando la suddetta relazione è rispettata per tutte le terne considerate.

Sempre quanto concerne il progetto degli elementi in c.a. illustriamo in dettaglio il procedimento seguito per le travi verificate/semiprogettate a pressoflessione retta:

- per tutte le coppie Mx, N, individuate secondo la modalità precedentemente illustrata, si calcola il coefficiente di sicurezza in base all'armatura adottata;
- se per almeno una di queste coppie esso è inferiore all'unità, si incrementa l'armatura variando il diametro delle barre utilizzate e/o il numero delle stesse in maniera iterativa fino a quando il coefficiente di sicurezza risulta maggiore o al più uguale all'unità per tutte le coppie considerate.

Nei "*Tabulati di calcolo"*, per brevità, non potendo riportare una così grossa mole di dati, si riporta la terna Mx, My, N, o la coppia Mx, N che ha dato luogo al minimo coefficiente di sicurezza.

Una volta semiprogettate le armature allo SLU, si procede alla verifica delle sezioni allo Stato Limite di Esercizio con le sollecitazioni derivanti dalle combinazioni rare, frequenti e quasi permanenti; se necessario, le armature vengono integrate per far rientrare le tensioni entro i massimi valori previsti.si procede alle verifiche alla deformazione, quando richiesto, ed alla fessurazione che, come è noto, sono tese ad assicurare la durabilità dell'opera nel tempo.

#### **9.1.1.1 Fondazioni superficiali**

Le metodologie, i modelli usati ed i risultati del calcolo del **carico limite** sono esposti nella relazione GEOTECNICA.

#### **9.1.2 Elementi in Acciaio**

Per quanto concerne la verifica degli elementi in **acciaio**, le verifiche effettuate per ogni elemento dipendono dalla funzione dell'elemento nella struttura. Ad esempio, elementi con prevalente comportamento assiale (controventi o appartenenti a travature reticolari) sono verificate a trazione e/o compressione; elementi con funzioni portanti nei confronti dei carichi verticali sono verificati a Pressoflessione retta e Taglio; elementi con funzioni resistenti nei confronti di azioni orizzontali sono verificati a pressoflessione deviata e taglio oppure a sforzo normale se hanno la funzione di controventi.

Le verifiche allo SLU sono effettuate sempre controllando il soddisfacimento della relazione:

 $R_d \geq S_d$ 

dove R<sub>d</sub> è la resistenza calcolata come rapporto tra R<sub>k</sub> (resistenza caratteristica del materiale) e  $\gamma$  (coefficiente di sicurezza), mentre  $S_d$  è la generica sollecitazione di progetto calcolata considerando tutte le Combinazioni di Carico per lo Stato Limite esaminato.

La resistenza viene determinata, in funzione della Classe di appartenenza della Sezione metallica, col metodo Elastico o Plastico (vedi §4.2.3.2 del D.M. 2018).

Viene portato in conto l'indebolimento causato dall'eventuale presenza di fori.

Le verifiche effettuate sono quelle previste al §4.2.4.1.2 D.M. 2018 ed in particolare:

- Verifiche di Trazione
- Verifiche di Compressione
- Verifiche di Flessione Monoassiale
- Verifiche di Taglio (considerando l'influenza della Torsione) assiale e biassiale.
- Verifiche per contemporanea presenza di Flessione e Taglio
- Verifiche per PressoFlessione retta e biassiale

Nei "Tabulati di calcolo", per ogni tipo di Verifica e per ogni elemento interessato dalla Verifica, sono riportati i valori delle resistenze e delle sollecitazioni che hanno dato il minimo coefficiente di sicurezza, calcolato generalmente come:

 $CS = R_d/S_d$ .

#### **9.1.2.1 Verifiche di Instabilità**

Per tutti gli elementi strutturali sono state condotte verifiche di stabilità delle membrature secondo le indicazioni del §4.2.4.1.3 del D.M. 2018; in particolare sono state effettuate le seguenti verifiche:

- Verifiche di stabilità per compressione semplice, con controllo della snellezza.
- Verifiche di stabilità per elementi inflessi.
- Verifiche di stabilità per elementi inflessi e compressi.

Le verifiche sono effettuate considerando la possibilità di instabilizzazione flessotorsionale. Nei "*Tabulati di calcolo"*, per ogni tipo di verifica e per ogni elemento strutturale, sono riportati i risultati di tali verifiche.

#### **9.1.2.2 Verifiche di Deformabilità**

Sono state condotte le verifiche definite al §4.2.4.2 del D.M. 2018 e in particolare si citano:

- Verifiche agli spostamenti verticali per i singoli elementi (§4.2.4.2.1 D.M. 2018).
- Verifiche agli spostamenti laterali per i singoli elementi (§4.2.4.2.2 D.M. 2018).
- Verifiche agli spostamenti per il piano e per l'edificio (§4.2.4.2.2 D.M. 2018).

I relativi risultati sono riportati nei "Tabulati di calcolo".

### **9.2 Verifiche SLD**

Essendo la struttura di **Classe 4** sono state condotte le Verifiche allo Stato Limite di Danno come indicato al par. 7.3.6.1 del D.M. 2018, assumendo fattori parziali dei materiali  $\gamma_m$  pari a 1.

### **9.3 DETTAGLI STRUTTURALI**

Il progetto delle strutture è stato condotto rispettando i dettagli strutturali previsti dal D.M. 2018, nel seguito illustrati. Il rispetto dei dettagli può essere evinto, oltreché dagli elaborati grafici, anche dalle verifiche riportate nei tabulati allegati alla presente relazione.

## **10 PROGETTO E VERIFICA DEI COLLEGAMENTI**

## **10.1 Collegamenti in acciaio**

Sono state verificate le seguenti tipologie di Collegamenti in acciaio:

- Ripristino; Ripristino flangiato.
- Trave-Colonna flangiato; Trave-Colonna squadretta.
- Colonna-Trave flangiato; Colonna-Trave squadretta; Colonna-Fondazione.
- Asta con elemento in c.a.; Asta principale-Asta secondaria; Asta reticolare.

Per ogni collegamento sono state ricavate le massime sollecitazioni agenti sugli elementi componenti (Bulloni, Tirafondi, Piastre, Costole e Cordoni di Saldatura) considerando appropriati modelli di calcolo e quindi sono state effettuate le relative verifiche. In particolare:

- Per i bulloni sono state effettuate verifiche a Taglio e Trazione sia per la singola sollecitazione che per presenza contemporanea di tali sollecitazioni.
- Per le piastre sono state effettuate verifiche a Rifollamento, a Flessione con la presenza eventuale di costole, a Punzonamento e alle Tensioni nel piano della piastra.
- Per le costole è stata effettuata la verifica controllando la tensione ideale massima calcolata considerando le tensioni parallele e ortogonali al piano della costola.
- Per i cordoni di saldatura è stata effettuata la verifica controllando la tensione ideale massima calcolata considerando le tensioni tangenziali parallele e ortogonali alla lunghezza del cordone e la tensioni normali ortogonale alla lunghezza.
- Per i tirafondi sono state effettuate verifiche a sfilamento per trazione.
- Per le piastre d'attacco con le fondazioni e gli elementi in c.a. è stata effettuata la verifica del calcestruzzo di base.

Nei tabulati, per ogni collegamento presente nella struttura, sono riportate le indicazioni geometriche e le relative verifiche.

# **11 - TABULATI DI CALCOLO**

Per quanto non espressamente sopra riportato, ed in particolar modo per ciò che concerne i dati numerici di calcolo, si rimanda all'allegato "*Tabulati di calcolo*" costituente parte integrante della presente relazione.

Il progettista strutturale